## Can I install CombiStats on a central server?

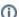

(i) You are here:

EDQM FAQs / EDQM FAQs in English / PRODUCTS AND SERVICES (Publications, Reference standards, CombiStats) / Statistics CombiStats / CombiStats technical assistance / Can I install CombiStats on a central server?

## Answer:

CombiStats was designed to be installed on the hard disk of individual computers and cannot be run from a central server. In other words, you may not use the software in a configuration where its functions are simultaneously accessed by different users and/or devices.